## **COURSE ABSTRACT**

#### **COURSE CODE**

» AOAU-TOMM-F803

#### **APPLICABLE VERSIONS**

» BMC AMI Ops Automation 6.1, 6.2, 6.3, 8.1, 8.2, and 8.3

#### **[DELIVERY METHOD](http://www.bmc.com/education/modality.html)**

» Instructor-led Training (ILT)

#### **COURSE DURATION**

» 3 Days

#### **PREREQUISITES**

» *BMC AMI Ops Automation 8.x: Fundamentals Using TOM (Workshop)*

### **RECOMMENDED TRAININGS**

» NA

# **BMC AMI Ops Automation 8.x: Fundamentals Managing TOM**

### **Course Overview**

BMC AMI Ops Automation (BMC AMI OpsA) product is part of the BMC AMI Ops Automation for Data Centers solution. This product provides tools and applications to improve an operator's ability to provide high system availability and helps the operator through error minimization, improved productivity, and problem determination and prevention.

This course provides the essential knowledge required to work on Total Object Manager (TOM) which provides a basic infrastructure that manages a variety of objects in a z/OS sysplex environment. The course also covers how to define individual objects or grouped together in sets, set up calendar dependencies, associate automation commands with an object that can be scheduled before TOM starts an object, and also define multiple systems on which an object is eligible to be started.

**Note**: BMC AMI Ops Automation was formerly known as MainView AutoOPERATOR™.

# **Target Audience**

- » Operators
- » System Programmers

### **Learner Objectives**

- » List the user interfaces
- » List the object considerations
- » Manage the pre-start/stop commands, return codes, and schedule dependencies
- » Manage the post-start/stop commands, return codes, and schedule dependencies
- » Understand TOM programming interface
- » Describe variables in TOM
- » Create a Model Object in TOM
- » Create Layer objects using the layering wizard
- » Manage Layer Objects in TOM
- » Understand Parameter Member Configurations
- » List the TOM utilities

BMC, BMC Software, and the BMC Software logo are the exclusive properties of BMC Software, Inc., are registered with the U.S. Patent and Trademark Office, and may be registered or pending registration in other countries. All other BMC trademarks, service marks, and logos may be registered or pending registration in the U.S. or in other countries. All other trademarks or registered trademarks are the property of their respective owners. ©2021 BMC Software, Inc. All rights reserved.

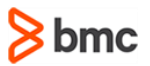

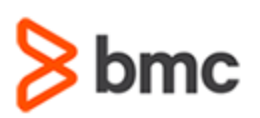

**Managing TOM**

# **COURSE ABSTRACT**

#### **COURSE ACTIVITIES**

- » Classroom Presentations
- » Hand-on Lab Exercise
- » Demonstration

#### **[CERTIFICATION PATHS](https://www.bmc.com/education/it-certifications.html)**

» This course is not part of a BMC Certification Path

### **[DISCOUNT OPTIONS](https://www.bmc.com/education/current-promotions.html)**

- » Have multiple students? Contact us to discuss hosting a private class for your organization
- » **[Contact us for additional information](https://www.bmc.com/forms/contact-bmc-education.html?301-ALL-EduAdvisor-ContactMe)**

### **Course Modules**

#### **Module 1: Overview of Variable and Objects**

- » User Interfaces
- » STM objects
- » UPM objects
- » WRM object
- » GSM objects
- » Object dependencies
- » Client-server relationships
- » Discovering TOM objects
- » TOM communication with other TOMs
- » Moveable objects
- » IPL considerations
- » Special object attribute concerns
- » Variable sources
- » Variable indicators
- » Resolving variables
- » Automation-shared variables
- » Object-specific variables

#### **Module 2: Automation Integration and Schedules**

- » BMC AMI Ops Automation Integration
- » TOM programming interface
- » TOMEXEC functions
- » TOM console commands
- » Started Tasks Navigation
- » TST view
- » TOM Processing EXEC
- » Variables created for EXECs
- » Automation for object start and stop commands
- » Pre-start commands, return codes, and schedule dependencies
- » Post-start commands and schedule dependencies
- » Pre-stop commands, return codes, and schedule dependencies
- » Post-stop commands and schedule dependencies
- » Sharing a schedule between multiple objects
- » Schedule over an extended period
- » Recurring schedule

### **Module 3: Managing Objects with TOM**

- » Model object attributes
- » Terms and concepts
- » Creating a model object
- » User interface
- » Using a model-attribute inheritance
- » Multiple Instance Entries
- » Layer object
- » Layer set
- » Layer patterns
- » Layer wizard
- » Creating a layer object
- » Creating a layer set

**BMC AMI Ops Automation 8.x: Fundamentals** 

- » Using the system layer
- » Adding Layer Objects and Sets to the System Layer
- » Using the sysplex layer
- » Adding system layers to a sysplex layer
- » Layer commands
- » Deleting generated objects and sets.
- » Analysis of Objects for grouping
- » Copying the registry

#### **Module 4: Parameter Members and Objects**

- » Manage Definition Base
- » Parameter Member Configuration
- » Parameter Member Configuration Syntax
- » Parameter Member Configuration Navigation in 3270
- » Parameter Member Configuration MAMPLX
- » Parameter Member Configuration MAMTOM
- » Parameter Member Configuration MAMPLG
- » Parameter Member Configuration MAMINI
- » Parameter Member Configuration MAMDBG

BMC, BMC Software, and the BMC Software logo are the exclusive properties of BMC Software, Inc., are registered with the U.S. Patent and Trademark Office, and may be registered or pending registration in other countries. All other BMC trademarks, service marks, and logos may be registered or pending registration in the U.S. or in other countries. All other trademarks or registered trademarks are the property of their respective owners. ©2021 BMC Software, Inc. All rights reserved.

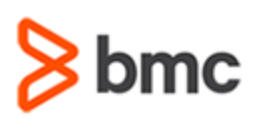

# **COURSE ABSTRACT**

- » Parameter Member Configuration MAMCFG
- » PASPARM view
- » Importing the standard object definitions
- » MAMSTDEF optional parameters
- » MAMEXPRT utility
- » Tag and Deploy (objects, sets, DefBases)
- » Installation Verification Procedure-IVP

# **BMC AMI Ops Automation 8.x: Fundamentals Managing TOM**

- » AATWAIT or TOMCSMOB program for testing TOM
- » AATWAIT EXEC PARAMETERS
- » AATWAIT sample PROC

### **Module 5: TOM Functionalities and Utilities**

- » Model object attributes
- » TOMREPRT for Reports
- » TOMREPRT Execution procedures
- » TOMREPRT Syntax and Parameters
- » Converting from CSM to TOM utility
- » Audit reporting utilities
- » Using distributed alarms
- » Registry management
- » Automated Registry Backup facility
- » Dynamically enable or disable registry backups
- » Using the TOM offload and upload utility

BMC, BMC Software, and the BMC Software logo are the exclusive properties of BMC Software, Inc., are registered with the U.S. Patent and Trademark Office, and may be registered or pending registration in other countries. All other BMC trademarks, service marks, and logos may be registered or pending registration in the U.S. or in other countries. All other trademarks or registered trademarks are the property of their respective owners. ©2021 BMC Software, Inc. All rights reserved.

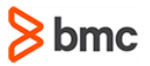